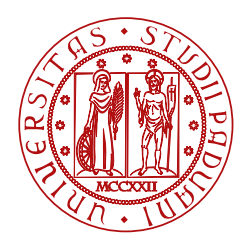

**UNIVERSITÀ DEGLI STUDI** DI PADOVA

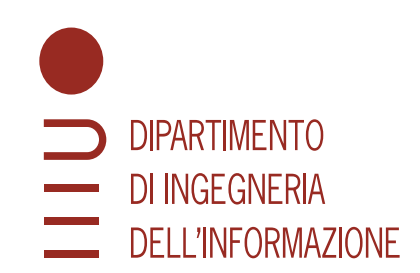

#### DIPARTIMENTO DI INGEGNERIA DELL'INFORMAZIONE

#### CORSO DI LAUREA IN INGEGNERIA ...

### **Titolo della tesi**

**Relatore Laureando** Prof. Cognome Nome Cognome Nome

**Correlatore** Cognome Nome

ANNO ACCADEMICO 20XX-20XY

Data di laurea GG/MM/AAAA

*Apes. Together. Strong.*

# **Sommario**

Descrizione dell'obiettivo della tesi.

# **Indice**

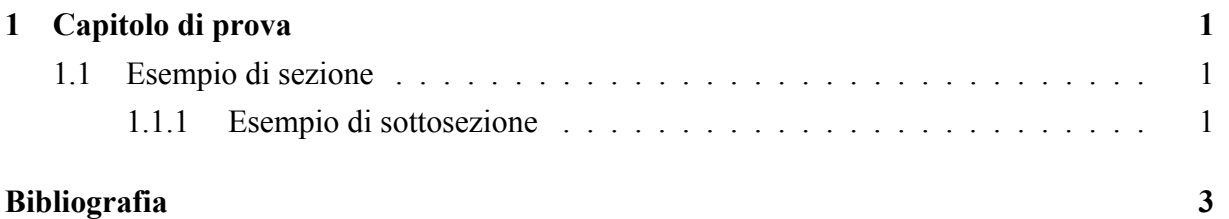

**Elenco delle figure**

## <span id="page-10-0"></span>**Capitolo 1**

## **Capitolo di prova**

Questo capitolo può servire come riferimento per alcuni comandi utili di L<sup>AT</sup>EX.

### <span id="page-10-1"></span>**1.1 Esempio di sezione**

#### <span id="page-10-2"></span>**1.1.1 Esempio di sottosezione**

The Lord of the Rings *is one of these things: if you like it, you do; if you don't, then you boo!* (J. R. R. Tolkien)

Questa qui sopra è una citazione. Bella, vero? Questo è un riferimento: [\[1\]](#page-12-1).

Questa è un'espressione matematica in riga:  $y = f(x)$ . Questa è un'espressione matematica in un blocco a sé:

$$
\int_{-\infty}^{\infty} e^{-x^2} dx = \sqrt{\pi}
$$
 (1.1)

Questo è codice in riga: for(int i = 0; i < 1; i++);. Questo è un listato semplice, estratto da *The C programming language* (1988), p. 6:

```
#include <stdio.h>
main( )
{
    printf("hello, world\n");
}
```
Questo è un listato sbrilluccicoso:

# can your editor do this?  $f(x) = m + \sum_{n=0}^{\infty}$  $k=1$  $A_k \cos(kx - \varphi_k)$ 

**import this**

print('hello, world')

# <span id="page-12-0"></span>**Bibliografia**

<span id="page-12-1"></span>[1] L. Lamport, *LaTeX: A Document Preparation System*. Addison-Wesley Publishing Company, 1986, isbn: 9780201157901.